# CAP - Categories, Algorithms, and Programming

#### Sebastian Gutsche and Sebastian Posur

TU Kaiserslautern, RWTH Aachen

### <span id="page-0-0"></span>September 28, 2015

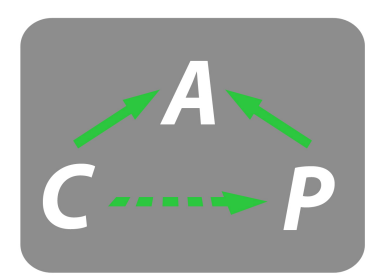

### CAP means **Categories, algorithms, and programming**

CAP derives powerful algorithms and data structures from basic categorical constructions.

- CAP derives powerful algorithms and data structures from basic categorical constructions.
- CAP serves as a categorical programming language in which you can realize your code in a categorically structured way.

- CAP derives powerful algorithms and data structures from basic categorical constructions.
- CAP serves as a categorical programming language in which you can realize your code in a categorically structured way.
- CAP simplifies complex computations by applying theorems.

- CAP derives powerful algorithms and data structures from basic categorical constructions.
- CAP serves as a categorical programming language in which you can realize your code in a categorically structured way.
- CAP simplifies complex computations by applying theorems.

We call this concept **categorical programming**.

## **Outline**

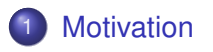

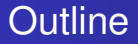

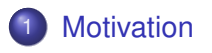

2 [Flavor of categorical programming in C](#page-43-0)AP

# Section 1

<span id="page-9-0"></span>**[Motivation](#page-9-0)** 

# Connecting Homomorphism in the Snake Lemma

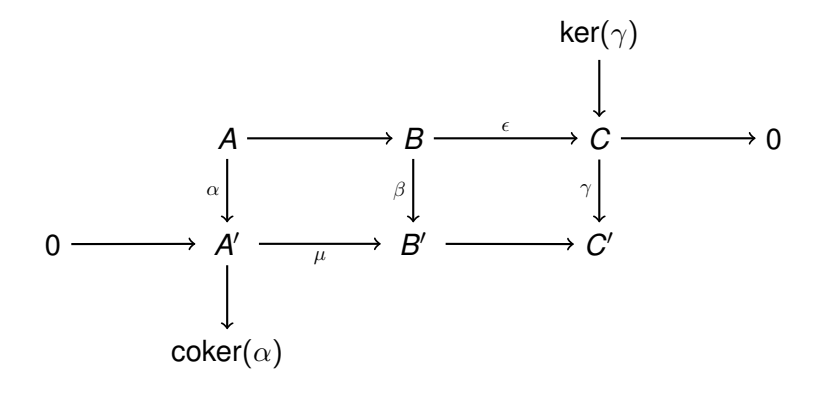

<span id="page-10-0"></span>Wanted: ker(
$$
\gamma
$$
)  $\stackrel{\partial}{\longrightarrow}$  coker( $\alpha$ ).

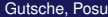

## Connecting Homomorphism in the Snake Lemma

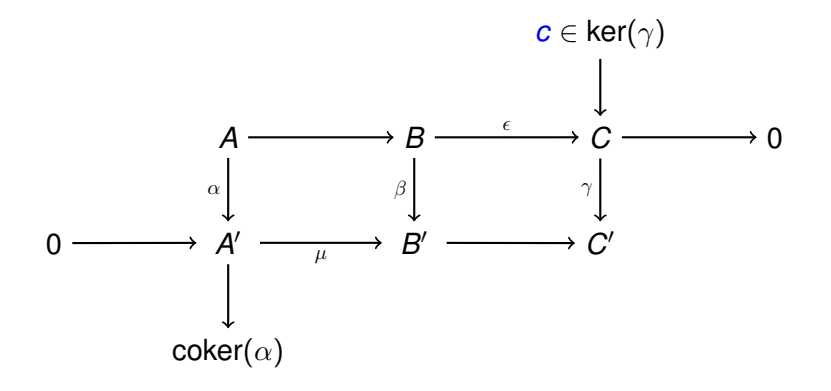

<span id="page-11-0"></span>Start:  $c \in \text{ker}(\gamma)$ .

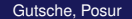

## Connecting Homomorphism in the Snake Lemma

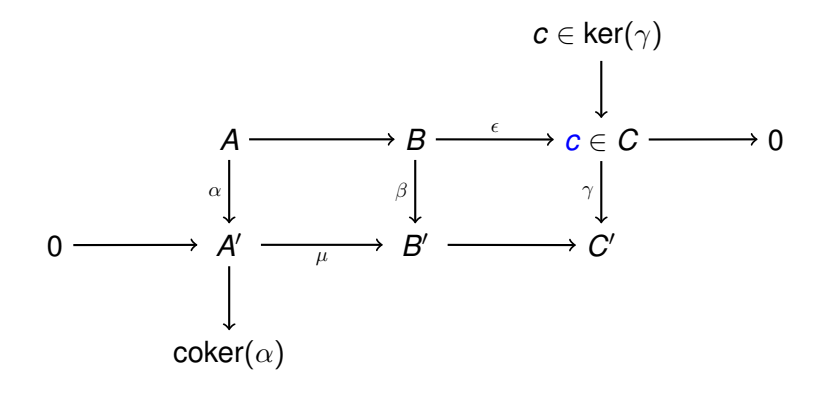

<span id="page-12-0"></span>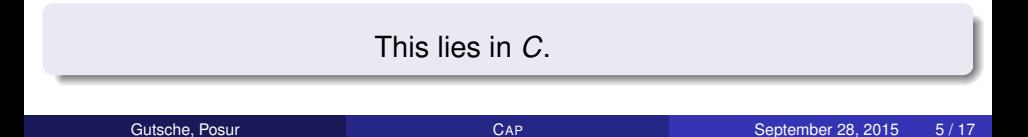

## Connecting Homomorphism in the Snake Lemma

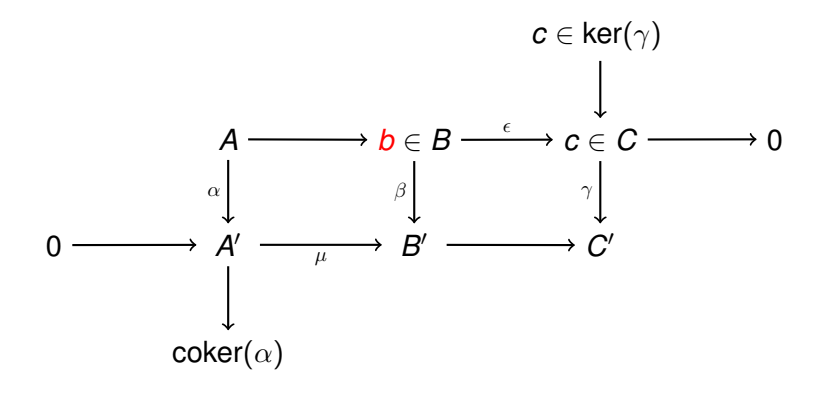

### <span id="page-13-0"></span>**Choose**:  $b \in e^{-1}(\{c\}).$

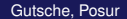

## Connecting Homomorphism in the Snake Lemma

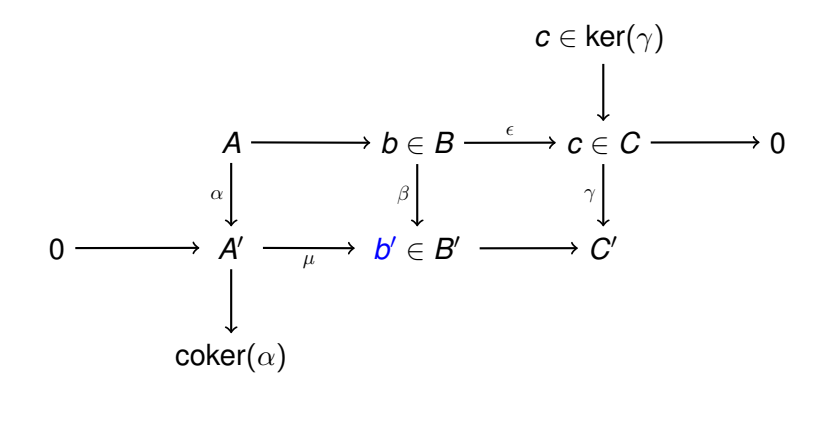

<span id="page-14-0"></span>Map: 
$$
b \stackrel{\beta}{\mapsto} b'
$$
.

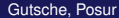

# Connecting Homomorphism in the Snake Lemma

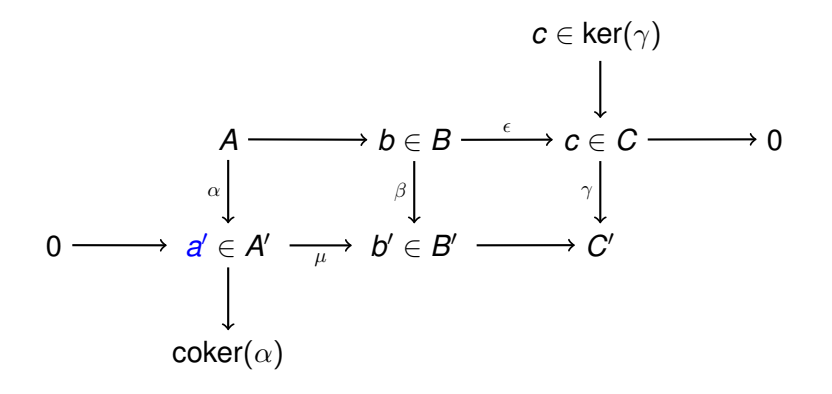

<span id="page-15-0"></span>Compute: 
$$
a' \in \mu^{-1}(b')
$$
.

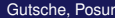

## Connecting Homomorphism in the Snake Lemma

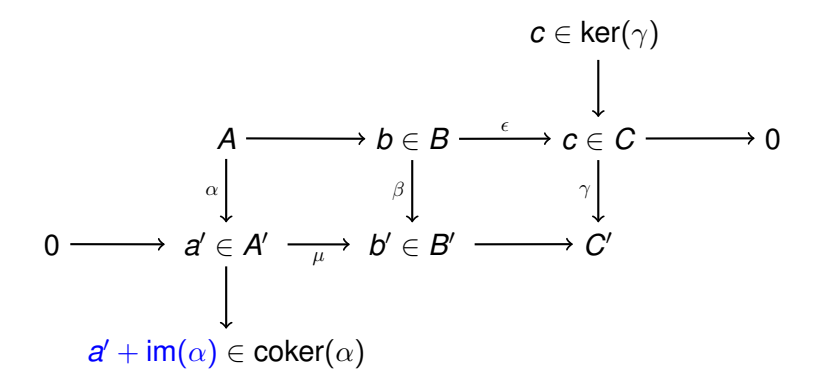

<span id="page-16-0"></span>Map:  $a' \mapsto a' + \text{im}(\alpha)$ .

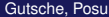

## Connecting Homomorphism in the Snake Lemma

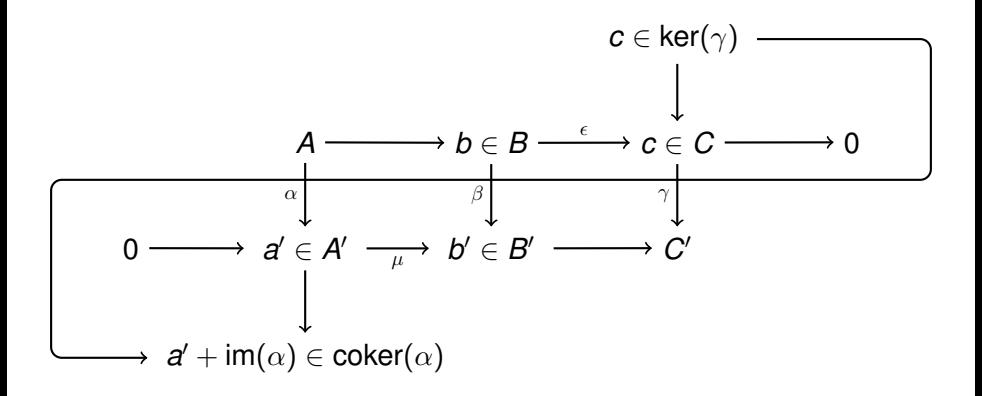

<span id="page-17-0"></span>Result:  $c \stackrel{\partial}{\mapsto} a' + \textsf{im}(\alpha)$ .

## Connecting Homomorphism in the Snake Lemma

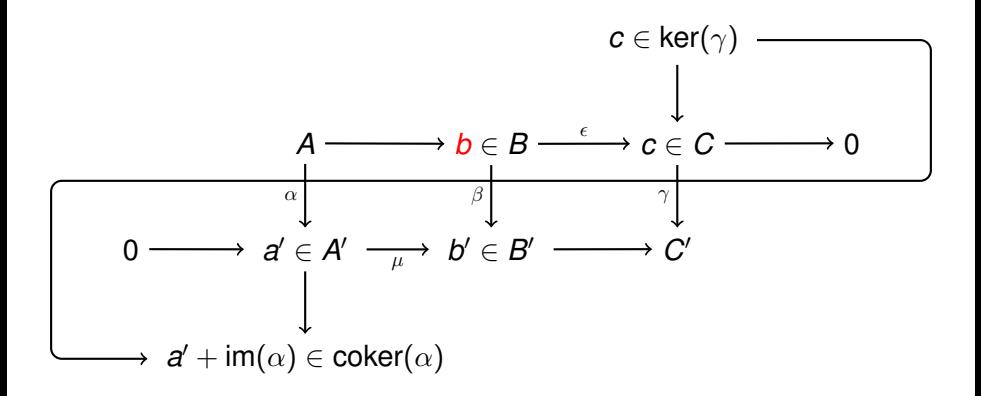

### <span id="page-18-0"></span>Result:  $c \stackrel{\partial}{\mapsto} a' + im(\alpha)$ . Independent of the **choice**.

## Connecting Homomorphism in the Snake Lemma

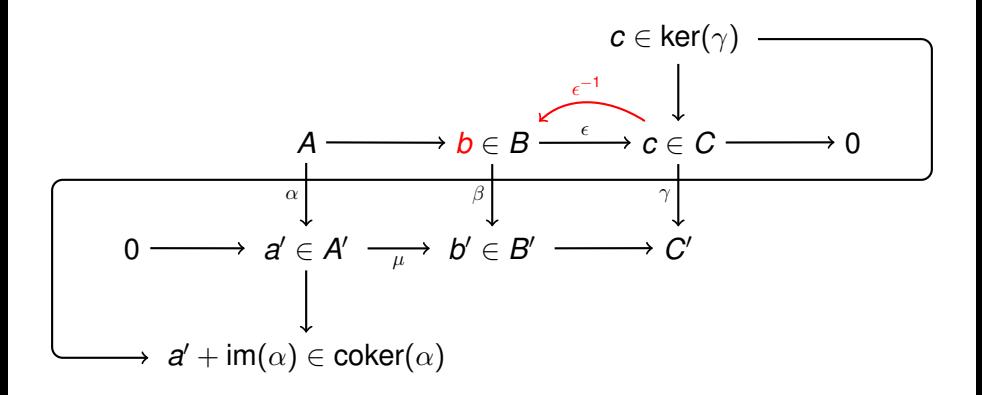

#### <span id="page-19-0"></span>Any **right inverse** can be used.

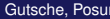

## Connecting Homomorphism in the Snake Lemma

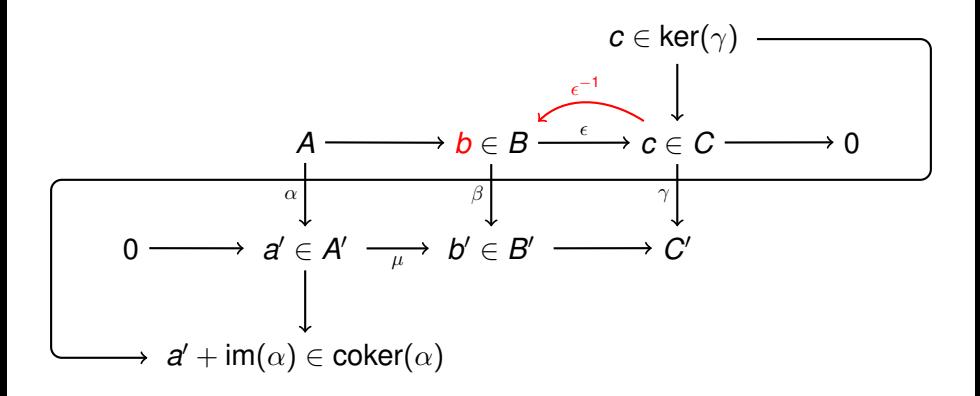

#### <span id="page-20-0"></span>**Q:** What if  $\epsilon$  has no right inverse?

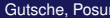

### Generalized Morphism Category

### Generalized Morphism Category

<span id="page-21-0"></span>**A**

### Generalized Morphism Category

Generalized Morphism Category

<span id="page-22-0"></span>**A** abelian category

### Generalized Morphism Category

### Generalized Morphism Category

<span id="page-23-0"></span>**A** abelian category  $\stackrel{\text{CAP}}{\longrightarrow}$ 

### Generalized Morphism Category

Generalized Morphism Category

<span id="page-24-0"></span>**A** abelian category  $\xrightarrow{\textsf{CAP}} G(\textbf{A})$ 

# Generalized Morphism Category

Generalized Morphism Category

<span id="page-25-0"></span>A abelian category 
$$
\xrightarrow{\text{CAP}} G(A)
$$

Properties of *G*(**A**)

### Generalized Morphism Category

Generalized Morphism Category

<span id="page-26-0"></span>A abelian category 
$$
\xrightarrow{\text{CAP}} G(A)
$$

Properties of *G*(**A**)

 $\bullet$  **A**  $\subseteq$  *G*(**A**).

## Generalized Morphism Category

Generalized Morphism Category

<span id="page-27-0"></span>A abelian category 
$$
\xrightarrow{\text{CAP}} G(A)
$$

Properties of *G*(**A**)

- $\bullet$  **A** ⊆ *G*(**A**).
- Every monomorphism has a **canonical** left inverse.

## Generalized Morphism Category

### Generalized Morphism Category

<span id="page-28-0"></span>A abelian category 
$$
\xrightarrow{\text{CAP}} G(A)
$$

### Properties of *G*(**A**)

- $\bullet$  **A**  $\subseteq$  *G*(**A**).
- Every monomorphism has a **canonical** left inverse.
- Every epimorphism has a **canonical** right inverse.

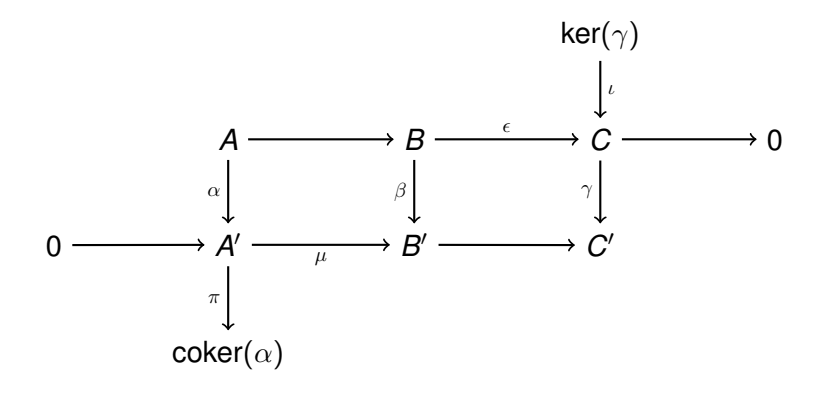

<span id="page-29-0"></span>Wanted: ker(
$$
\gamma
$$
)  $\stackrel{\partial}{\longrightarrow}$  coker( $\alpha$ ).

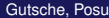

## Snake Lemma Revisited

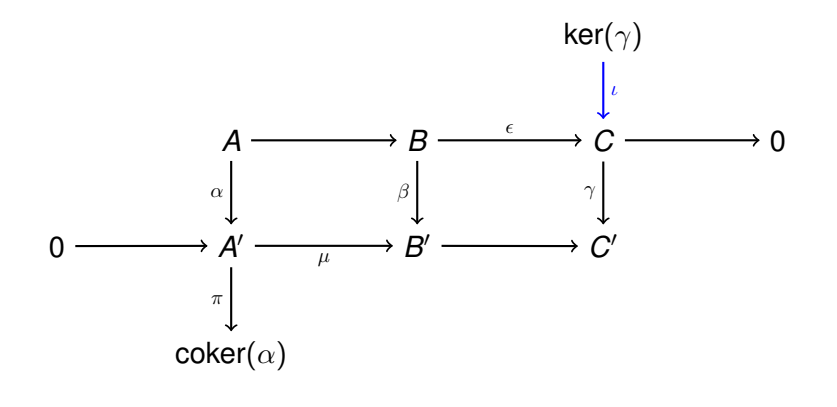

<span id="page-30-0"></span>ι

## Snake Lemma Revisited

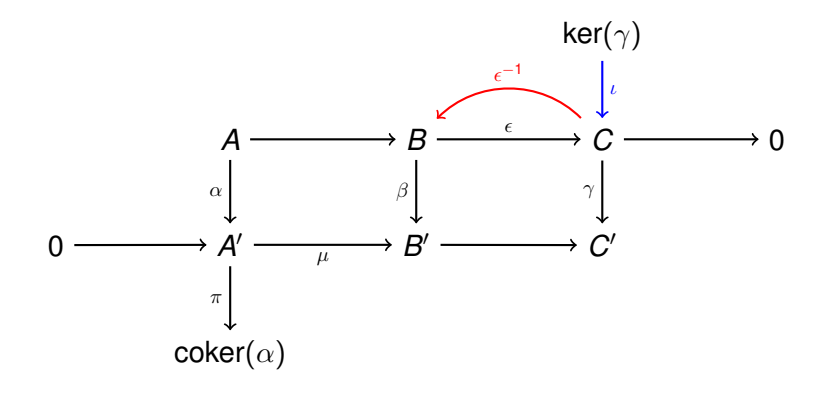

<span id="page-31-0"></span> $\epsilon^{-1}$ ०  $\iota$ 

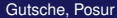

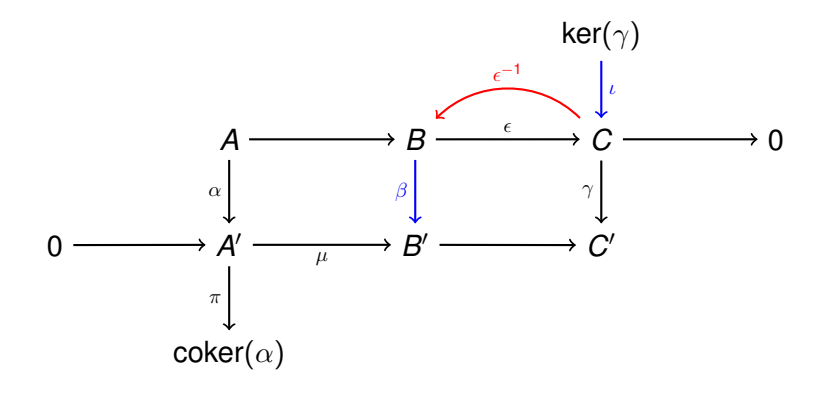

<span id="page-32-0"></span>
$$
\beta \circ \epsilon^{-1} \circ \iota
$$

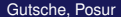

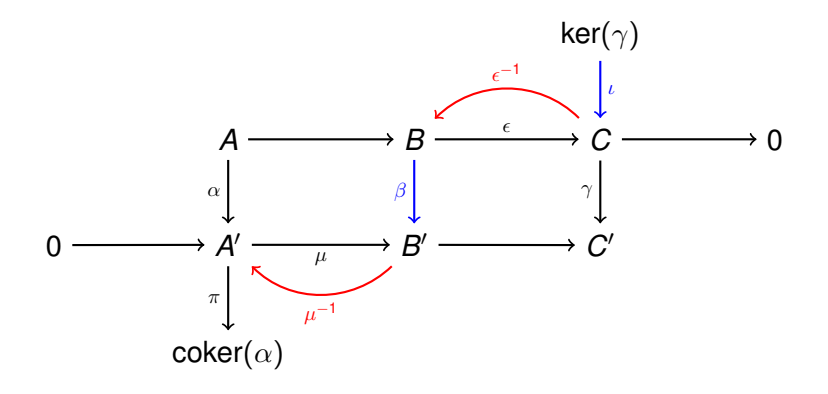

<span id="page-33-0"></span>
$$
\mu^{-1} \circ~\beta \circ~\epsilon^{-1} \circ \iota
$$

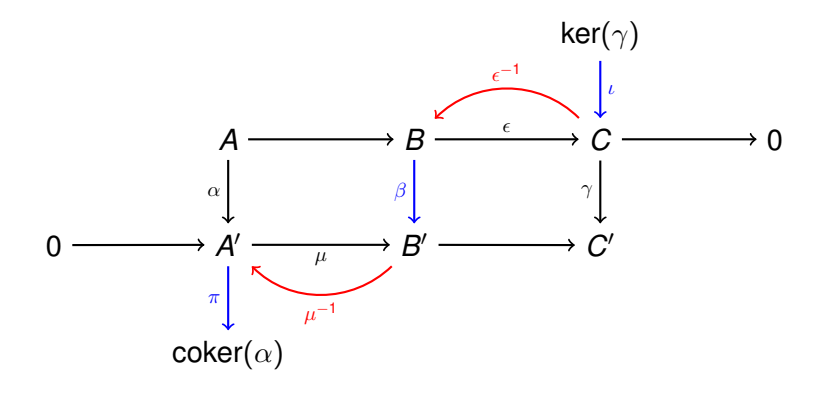

<span id="page-34-0"></span>
$$
\pi
$$
°  $\mu^{-1}$ °  $\beta$ °  $\epsilon^{-1}$ °  $\iota$ 

### Snake Lemma Revisited

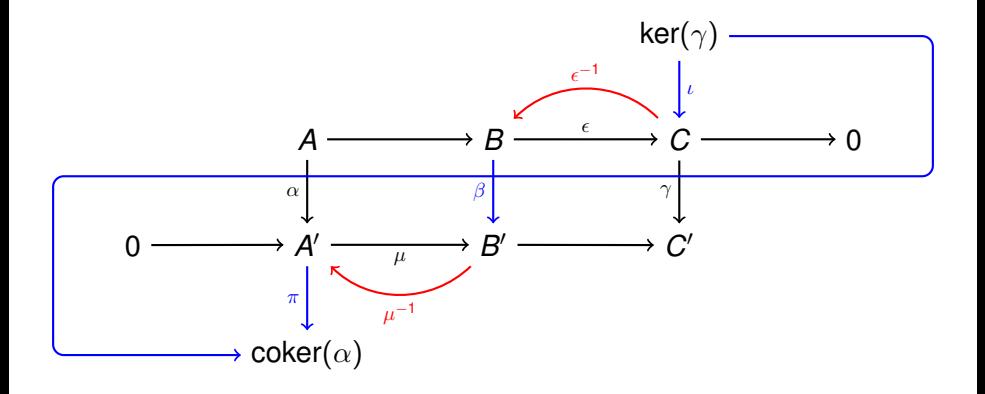

#### <span id="page-35-0"></span>∂ **is a composition of generalized morphisms!**

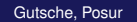
# Generalized Morphisms in CAP

### Realization in CAP

### <span id="page-36-0"></span>Generalized morphisms are implemented in CAP

# Generalized Morphisms in CAP

#### Realization in CAP

### <span id="page-37-0"></span>**•** Generalized morphisms are implemented in CAP  $(A \rightarrow G(A))$ .

# Generalized Morphisms in CAP

- **•** Generalized morphisms are implemented in CAP  $(A \rightarrow G(A))$ .
- <span id="page-38-0"></span>• They are used for:

# Generalized Morphisms in CAP

- **•** Generalized morphisms are implemented in CAP  $(A \rightarrow G(A))$ .
- <span id="page-39-0"></span>• They are used for:
	- **1** Diagram chases

# Generalized Morphisms in CAP

- **•** Generalized morphisms are implemented in CAP  $(A \rightarrow G(A))$ .
- <span id="page-40-0"></span>• They are used for:
	- Diagram chases
	- <sup>2</sup> Spectral sequences

# Generalized Morphisms in CAP

- **•** Generalized morphisms are implemented in CAP  $(A \rightarrow G(A))$ .
- <span id="page-41-0"></span>• They are used for:
	- Diagram chases
	- <sup>2</sup> Spectral sequences
	- <sup>3</sup> Localization of categories

# Generalized Morphisms in CAP

- **•** Generalized morphisms are implemented in CAP ( $A \mapsto G(A)$ ).
- <span id="page-42-0"></span>• They are used for:
	- Diagram chases
	- <sup>2</sup> Spectral sequences
	- <sup>3</sup> Localization of categories (Serre quotients)

# <span id="page-43-0"></span>Section 2

# [Flavor of categorical programming in C](#page-43-0)AP

# Intersection of subobjects

<span id="page-44-0"></span>Let *M* be an object and  $N_1 \hookrightarrow M$ ,  $N_2 \hookrightarrow M$  subobjects.

## <span id="page-45-0"></span>Intersection of subobjects

# Intersection of subobjects

<span id="page-46-0"></span>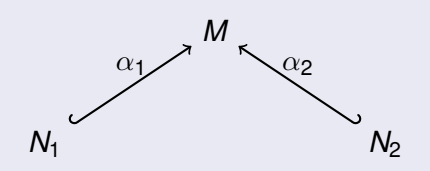

## Intersection of subobjects

<span id="page-47-0"></span>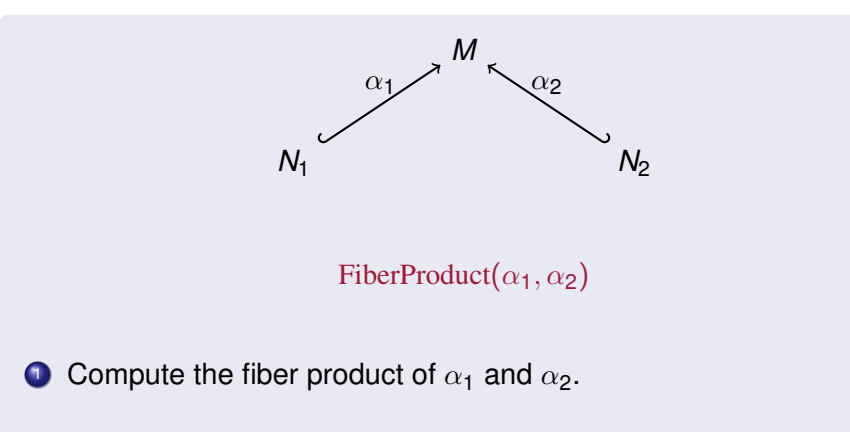

## Intersection of subobjects

<span id="page-48-0"></span>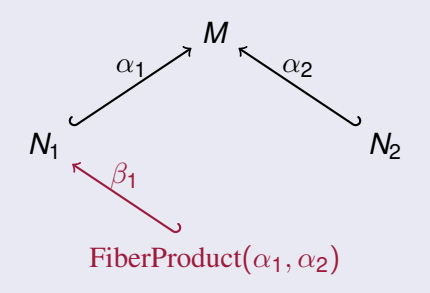

- **1** Compute the fiber product of  $\alpha_1$  and  $\alpha_2$ .
- 2 Compute the projection  $\beta_1$ .

## Intersection of subobjects

<span id="page-49-0"></span>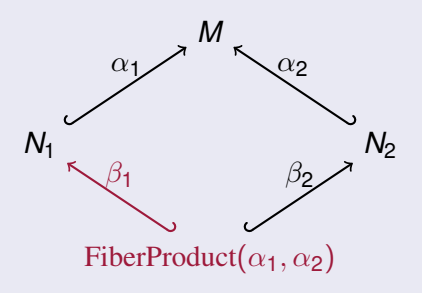

- **1** Compute the fiber product of  $\alpha_1$  and  $\alpha_2$ .
- 2 Compute the projection  $\beta_1$ .

# Intersection of subobjects

<span id="page-50-0"></span>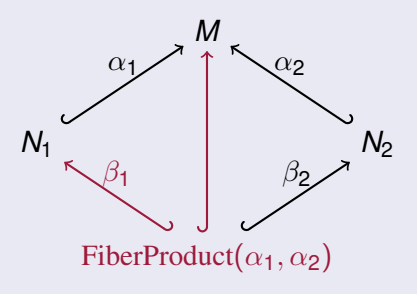

- **1** Compute the fiber product of  $\alpha_1$  and  $\alpha_2$ .
- Compute the projection  $\beta_1$ .
- Return the composition  $\alpha_1 \circ \beta_1$ .

<span id="page-51-0"></span>Given  $\mu_1 : M_1 \to B$  and  $\mu_2 : M_2 \to B$ ,

### Given  $\mu_1 : M_1 \to B$  and  $\mu_2 : M_2 \to B$ , compute their fiber product.

<span id="page-52-0"></span>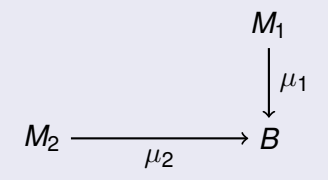

Given  $\mu_1 : M_1 \to B$  and  $\mu_2 : M_2 \to B$ , compute their fiber product.

<span id="page-53-0"></span>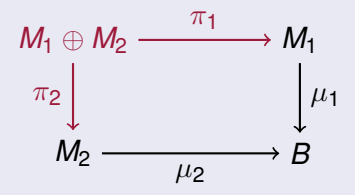

<sup>1</sup> Compute *M*<sup>1</sup> ⊕ *M*<sup>2</sup> and projection maps.

Given  $\mu_1 : M_1 \to B$  and  $\mu_2 : M_2 \to B$ , compute their fiber product.

<span id="page-54-0"></span>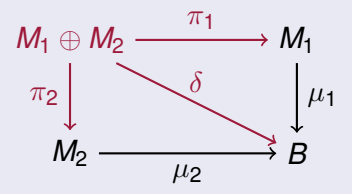

<sup>1</sup> Compute *M*<sup>1</sup> ⊕ *M*<sup>2</sup> and projection maps.

**2** Compute 
$$
\delta := \mu_1 \circ \pi_1 - \mu_2 \circ \pi_2
$$
.

Given  $\mu_1 : M_1 \to B$  and  $\mu_2 : M_2 \to B$ , compute their fiber product.

<span id="page-55-0"></span>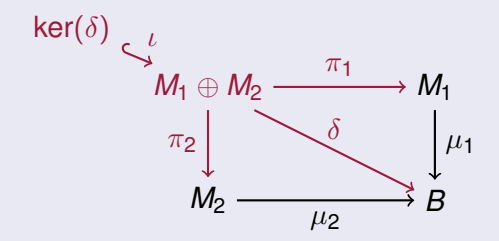

<sup>1</sup> Compute *M*<sup>1</sup> ⊕ *M*<sup>2</sup> and projection maps.

**2** Compute 
$$
\delta := \mu_1 \circ \pi_1 - \mu_2 \circ \pi_2
$$
.

**3** Compute the kernel embedding  $\iota$  of  $\delta$ 

Given  $\mu_1 : M_1 \to B$  and  $\mu_2 : M_2 \to B$ , compute their fiber product.

<span id="page-56-0"></span>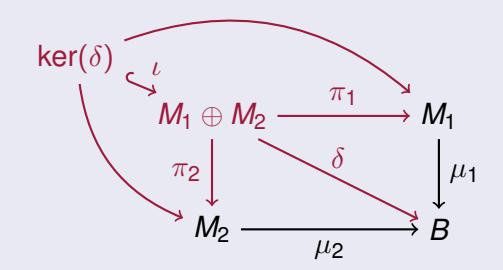

<sup>1</sup> Compute *M*<sup>1</sup> ⊕ *M*<sup>2</sup> and projection maps.

**2** Compute 
$$
\delta := \mu_1 \circ \pi_1 - \mu_2 \circ \pi_2
$$
.

**3** Compute the kernel embedding  $\iota$  of  $\delta$ ,  $\pi_1 \circ \iota$ , and  $\pi_2 \circ \iota$ .

<span id="page-57-0"></span>Let  $\varphi$  be a morphism in an additive category.

Let  $\varphi$  be a morphism in an additive category. To handle the kernel of  $\varphi$ algorithmically . . .

<span id="page-58-0"></span>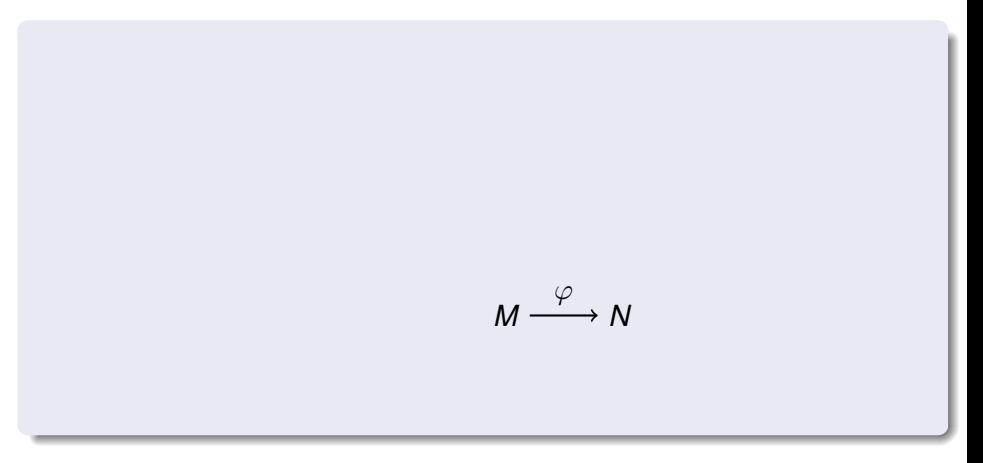

Let  $\varphi$  be a morphism in an additive category. To handle the kernel of  $\varphi$ algorithmically . . .

> <span id="page-59-0"></span>... one has to construct the object ker $\varphi$ ,  $M \longrightarrow N$ ker  $\varphi$  $\varphi$

Let  $\varphi$  be a morphism in an additive category. To handle the kernel of  $\varphi$ algorithmically . . .

> $\ldots$  one has to construct the object ker $\varphi$ , its embedding into the object *M*,

<span id="page-60-0"></span>
$$
\begin{array}{c}\n\ker \varphi \\
\stackrel{\kappa}{\longleftrightarrow} \\
M \stackrel{\varphi}{\longrightarrow} N\n\end{array}
$$

Let  $\varphi$  be a morphism in an additive category. To handle the kernel of  $\varphi$ algorithmically . . .

> $\ldots$  one has to construct the object ker $\varphi$ , its embedding into the object *M*, and for every test object *T*

<span id="page-61-0"></span>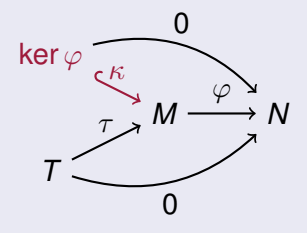

Let  $\varphi$  be a morphism in an additive category. To handle the kernel of  $\varphi$ algorithmically . . .

> ... one has to construct the object ker $\varphi$ , its embedding into the object *M*, and for every test object *T* a morphism given by ker $\varphi$ 's universal property.

<span id="page-62-0"></span>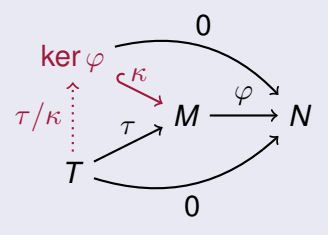

Let  $\varphi$  be a morphism in an additive category. To handle the kernel of  $\varphi$ algorithmically . . .

> $\ldots$  one has to construct the object ker $\varphi$ , its embedding into the object *M*, and for every test object *T* a morphism given by ker $\varphi$ 's universal property.

<span id="page-63-0"></span>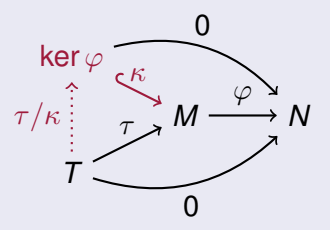

#### Thus a proper implementation of the kernel needs **three** algorithms.

<span id="page-64-0"></span>Build up your algorithms from basic categorical operations:

<span id="page-65-0"></span>Build up your algorithms from basic categorical operations:

Build up your algorithms from basic categorical operations:

Example: Basic operations for fiber product

<span id="page-66-0"></span>• Direct sum and projections in summands

Build up your algorithms from basic categorical operations:

- Direct sum and projections in summands
- <span id="page-67-0"></span>• Composition and subtraction of morphisms

Build up your algorithms from basic categorical operations:

- Direct sum and projections in summands
- Composition and subtraction of morphisms
- <span id="page-68-0"></span>• Kernel with embedding

Build up your algorithms from basic categorical operations:

- Direct sum and projections in summands
- Composition and subtraction of morphisms
- Kernel with embedding
- <span id="page-69-0"></span>Universal property of kernel

Build up your algorithms from basic categorical operations:

Example: Basic operations for fiber product

- Direct sum and projections in summands
- Composition and subtraction of morphisms
- Kernel with embedding
- <span id="page-70-0"></span>Universal property of kernel

Basic operations trigger different algorithms, depending on the context:

Build up your algorithms from basic categorical operations:

Example: Basic operations for fiber product

- Direct sum and projections in summands
- Composition and subtraction of morphisms
- Kernel with embedding
- Universal property of kernel

Basic operations trigger different algorithms, depending on the context:

<span id="page-71-0"></span>Example: Kernel
### Basic operations

Build up your algorithms from basic categorical operations:

Example: Basic operations for fiber product

- Direct sum and projections in summands
- Composition and subtraction of morphisms
- Kernel with embedding
- Universal property of kernel

Basic operations trigger different algorithms, depending on the context:

Example: Kernel

<span id="page-72-0"></span> $\bullet$  Vector spaces  $\vdash$  Gaussian elimination

### Basic operations

Build up your algorithms from basic categorical operations:

Example: Basic operations for fiber product

- Direct sum and projections in summands
- Composition and subtraction of morphisms
- Kernel with embedding
- Universal property of kernel

Basic operations trigger different algorithms, depending on the context:

#### Example: Kernel

- $\bullet$  Vector spaces  $\vdash$  Gaussian elimination
- <span id="page-73-0"></span> $\bullet$  Modules  $\vdash$  Gröbner basis computation

[Flavor of categorical programming in C](#page-74-0)AP

### Available Constructions

#### <span id="page-74-0"></span>Once all basic operations for a category **A** are implemented,

Once all basic operations for a category **A** are implemented, CAP can (among other) create

<span id="page-76-0"></span>*G*(**A**), the generalized morphism category of **A**,

- *G*(**A**), the generalized morphism category of **A**,
- <span id="page-77-0"></span>Serre quotient categories of **A**,

- *G*(**A**), the generalized morphism category of **A**,
- Serre quotient categories of **A**,
- <span id="page-78-0"></span>the categories of complexes and cocomplexes of **A**,

- *G*(**A**), the generalized morphism category of **A**,
- Serre quotient categories of **A**,
- **•** the categories of complexes and cocomplexes of **A**,
- <span id="page-79-0"></span>the categories of filtered objects of **A**

- *G*(**A**), the generalized morphism category of **A**,
- Serre quotient categories of **A**,
- **•** the categories of complexes and cocomplexes of **A**,
- the categories of filtered objects of **A**
- <span id="page-80-0"></span>• and combinations of those!

<span id="page-81-0"></span>[Flavor of categorical programming in C](#page-81-0)AP

## Available Algorithms

Using the basic operations and the constructions described, CAP can compute

<span id="page-82-0"></span>**o** spectral sequences,

- **o** spectral sequences,
- <span id="page-83-0"></span>• diagram chases,

- **o** spectral sequences,
- **o** diagram chases,
- <span id="page-84-0"></span>**o** natural isomorphisms,

- **o** spectral sequences,
- **o** diagram chases,
- **o** natural isomorphisms,
- <span id="page-85-0"></span>**a** and much more!

<span id="page-86-0"></span>[Flavor of categorical programming in C](#page-86-0)AP

## Stacking of data structures

[Flavor of categorical programming in C](#page-87-0)AP

## Stacking of data structures

Example: Snake lemma in coherent sheaves over P *n*

<span id="page-87-0"></span> $G(\mathfrak{Coh}(\mathbb{P}^n))$ 

Example: Snake lemma in coherent sheaves over P *n*

<span id="page-88-0"></span> $G(\mathfrak{Coh}(\mathbb{P}^n))$  $\mathfrak{Coh}\left(\mathbb{P}^n\right) \cong \mathcal{S}-\mathsf{grmod}/\mathcal{S}-\mathsf{grmod}^0$ 

<span id="page-89-0"></span>
$$
G(\mathfrak{Coh} \hspace{0.5mm} (\mathbb{P}^n)) \\ \downarrow \\ \mathfrak{Coh} \hspace{0.5mm} (\mathbb{P}^n) \cong S-\operatorname{grmod}/S-\operatorname{grmod}^0 \\ \downarrow \\ G\left(S-\operatorname{grmod}\right)
$$

<span id="page-90-0"></span>
$$
G(\mathfrak{Coh} \left( \mathbb{P}^n \right)) \newline \downarrow \newline \mathfrak{Coh} \left( \mathbb{P}^n \right) \cong S-\operatorname{grmod}/S-\operatorname{grmod}^0 \newline \downarrow \newline G(S-\operatorname{grmod}) \newline \downarrow \newline S-\operatorname{grmod}
$$

<span id="page-91-0"></span>
$$
G(\mathfrak{Coh}(\mathbb{P}^n)) \newline \downarrow \newline \mathfrak{Coh}(\mathbb{P}^n) \cong S-\text{grmod}/S-\text{grmod}^0 \newline \downarrow \newline G(S-\text{grmod}) \newline \downarrow \newline S-\text{grmod} \newline \downarrow \newline \text{Projectives}(S)
$$

### Download CAP

#### CAP is currently not deposited with GAP. You can download it from GitHub:

<span id="page-92-0"></span>[https://github.com/homalg-project/CAP\\_project](https://github.com/homalg-project/CAP_project)